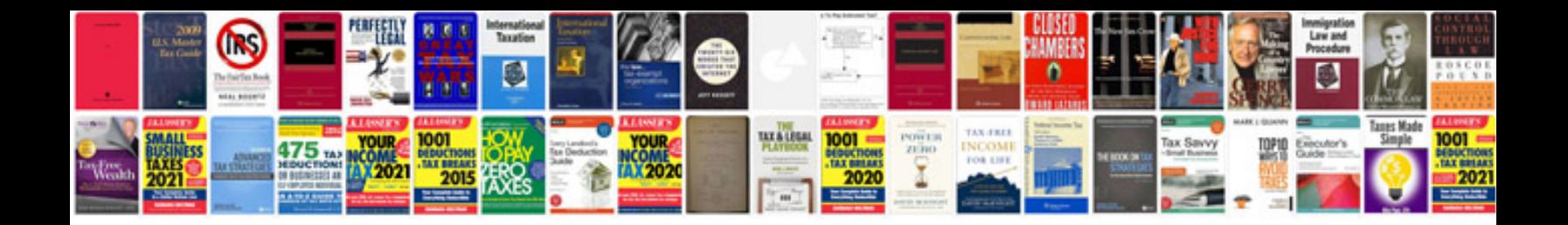

**Definitive xml schema 2nd edition download**

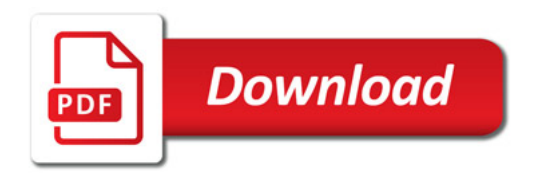

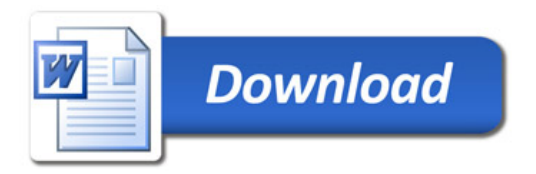